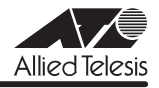

# *8216XL2* **リリースノート**

この度は、CentreCOM 8216XL2 をお買いあげいただき、誠にありがとうございました。 このリリースノートは、取扱説明書とオペレーションマニュアルの補足や、ご使用の前にご理 解いただきたい注意点など、お客様に最新の情報をお知らせするものです。 最初にこのリリースノートをよくお読みになり、本製品を正しくご使用ください。

## 1 ソフトウェアバージョン 4.1.2J

## 2 本バージョンで追加された機能

ソフトウェアバージョン 4.1.1J から4.1.2J へのバージョンアップにおいて、以下の機能が 追加されました。

## 2.1 Telnet Access トラップ追加

## 「CentreCOM 8216XL2 取扱説明書」63 ページ

## 「AT-S37 オペレーションマニュアル」86, 233 ページ

Telnet 接続 / 切断時に発行される Telnet Access トラップが追加されました。デフォルトは 「1,2,3,4」で、SNMP マネージャー 1 ~ 4 のすべてにトラップを送信するよう設定されていま す。

## メニューオプション

[Main Menu] -> [System configuration] -> [SNMP parameters] -> [Trap parameters] に、Telnet Access トラップが追加されました。

## コマンド

SET SNMP コマンドに、引数 TELNETACCESS が追加されました。

## 2.2 トラップの有効 / 無効の切り替え

#### **参照 「AT-S37 オペレーションマニュアル」/**

#### 「2.4 システム設定」「3.4 システム設定コマンド」

SNMP 認証トラップおよびポートのリンクアップ / リンクダウントラップを生成する / しない を設定できるようになりました。デフォルトは、SNMP 認証トラップを生成しないように設定 され、また、ポートのリンクアップ / ダウントラップを生成するように設定されています。

## メニューオプション

[Main Menu]->[System configuration]に、次のメニューオプションが追加されました。 [SNMP parameters]->[Authenticate Failure Trap]/[LinkUpDownTrap Enable Ports]

## コマンド

次のコマンドが追加されました。

ENABLE SNMP [AUTHENTICATE\_TRAP] [LINKTRAP[={port-list}ALL}]] DISABLE SNMP [AUTHENTICATE\_TRAP] [LINKTRAP[={port-list¦ALL}]]

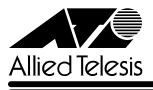

## 3 本バージョンで仕様変更された機能

ソフトウェアバージョン 4.1.1J から4.1.2J へのバージョンアップにおいて、以下の機能が 仕様変更されました。

## 3.1 エージングタイムについて

#### 「AT-S37 オペレーションマニュアル」65, 202 ページ

エージングタイムとして設定できる最大値が、999(秒)から 382 (秒)に変更になりまし た。ソフトウェアバージョン 4.1.1J以前で 383 (秒) 以上に設定していた場合は、ソフト ウェアのバージョンアップ後、エージングタイムが自動的に 382 (秒) に設定されます。

#### 4 本バージョンで修正された項目

ソフトウェアバージョン 4.1.1J から4.1.2J へのバージョンアップにおいて、以下の項目が 修正されました。

- 4.1 IGMP スヌーピング有効時、グループに登録されていないホストから、Leave Group メッセージを 25 パケット以上連続して受信すると、その後、IGMP Report メッセージ を受信しても、MAC アドレステーブルに IGMP グループのアドレスが登録されません でしたが、これを修正しました。
- 4.2 デフォルト VLAN 以外の VLAN で送信元 MAC アドレスがすべて 0 (ゼロ)のパケット を受信すると、該当の MAC アドレスが学習されていましたが、これを修正しました。
- 4.3 タグ付きの IGMP メッセージ送出時に、ユーザープライオリティーが 0 (ゼロ)に書き 替えられていましたが、これを修正しました。
- 4.4 FTP を使用してソフトウェアを「config.txt」に転送した場合、および TFTP を使用し てソフトウェアを ASCII モードでダウンロードパスワード(デフォルトは「config」) に転送した場合に、本製品がハングアップしていましたが、これを修正しました。
- 4.5 メニュー画面で以下の動作を実行中に、ソフトウェアや設定ファイルを FTP または TFTP でダウンロードした場合、リブート要因が発生してもリブートされないことがあ りましたが、これを修正しました。
	- ・ アクティブモニター表示中(Activity monitor)
	- Telnet 接続中 (Connect to a remote system)
	- ・ Ping 実行中(Ping a remote system)
- 4.6 メニューでの VLAN 新規作成時(Add new table entry)、VLAN 名を指定せず、所属 ポートのみを設定して前の画面に戻ると、自動的に割り振られた VLAN ID が使用済みと みなされ、該当の VLAN ID を持つ VLAN が作成できませんでしたが、これを修正しま した。
- 4.7 マルチプル VLAN モード時に追加したスタティック MAC アドレスを、コマンドライン インターフェースから削除 (DELETE FDB DESTADDRESS コマンド)した後で再起動 すると、削除したスタティック MAC アドレスが戻ってしまうことがありましたが、こ れを修正しました。
- CentreCOM 8216XL2/AT-S37 Version 4.1.2J リリースノート 2

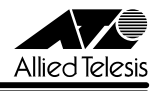

- 4.8 ポートセキュリティーの Secure モード設定時、セキュリティー対象外のポートに登録 されているスタティック MAC アドレスが削除されていましたが、これを修正しました。
- 4.9 メニュー画面から MAC アドレステーブル上の MAC アドレスの指定によるポートの検 索(Get Port From MAC Address)を行った場合、ポートの所属 VLAN が正しく表示 されませんでしたが、これを修正しました。
- 4.10 マルチプル VLAN とスタティック MAC アドレスを併用し、設定ファイルをダウンロー ドすると、スタティック MAC アドレスの所属 VLAN がすべて CV1 になっていました が、これを修正しました。
- 4.11 存在しないホストに対して、MAC アドレス指定で Ping を実行すると、RARP パケット (ブロードキャストパケット)が約 15 秒間送信され続けることがありましたが、これを 修正しました。
- 4.12 IGMP スヌーピング有効時に、本製品に存在しない VLAN ID を持つ IGMP Query メッ セージを受信すると、そのグループが MAC アドレステーブルに登録されていましたが、 これを修正しました。
- 4.13 スタティック MAC アドレスの登録後、VLAN モードを変更するという設定を設定ファ イルに記述し、本製品にダウンロードした場合、スタティック MAC アドレスの所属 VLAN が正しく登録されませんでしたが、これを修正しました。
- 4.14 同一 VLAN 内に 10Mbps と 100Mbps のポートが混在していて、かつ 10Mbps のポー トが 2 ポート以上ある場合、ブロードキャスト / マルチキャストの転送レートが、 10Mbps のポート速度に同期してしていましたが、HOL ブロッキング防止機能が動作す るよう修正しました。
- 4.15 本製品宛 IP フィルターで、1 つのホストからの Telnet 接続のみを許可し、それ以外の ホストからの接続を拒否というエントリーを作成した場合、該当のホストから Telnet 接 続を行っている間は、他のホストからも接続が可能でしたが、これを修正しました。
- 4.16 DHCP クライアント機能使用時に、SNMPマネージャーから Renewal Time Value(T1 Timer)と Rebinding Time Value (T2 Timer) を参照した場合、リース時間と同一の値が 表示されていましたが、これを修正しました。
- 4.17 DHCP クライアント機能使用時、リース時間経過後に DHCP release メッセージが送信 されず、IP アドレスを保持し続けていましたが、これを修正しました。
- 4.18 パケット通信中に、トランクグループ内で一番小さい番号のポートを抜き差しすると、 リンクアップトラップが送出されない場合がありましたが、これを修正しました。
- 4.19 トラップがトランクポート経由で送出されると、トランクグループ内の全ポートに同ト ラップが 1 個ずつ送信されていましたが、これを修正しました。

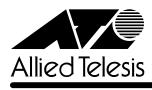

- 4.20 セキュリティーモード時、未登録の MAC アドレスを持つ IGMP Query および Report メッセージがフラッディングされていましたが、これを修正しました。
- 4.21 TFTP のダウンロード・アップロード時に使用するソフトウェアのイメージファイル用 パスワードと設定ファイル用パスワードに同じ文字列を設定すると、TFTP によるファ イルの転送ができない場合がありましたが、これを修正しました。
- 4.22 VLAN とスタティック MAC アドレスが多数登録されている設定ファイルを、FTP また は TFTP でダウンロード・アップロードした場合、ウォッチドッグ機能により、タイム アウトが発生してしまうことがありましたが、これを修正しました。
- 4.23 ポートセキュリティーの対象となるポートに、スタティック MAC アドレスの自動登録 機能を設定し、この機能によりスタティック MAC アドレスが登録された場合、SAVE コマンドで設定を保存した後で再起動すると、自動登録機能で登録されたスタティック MAC アドレスが消去されてしまうことがありましたが、これを修正しました。
- 4.24 自動学習により MAC アドレステーブルに登録された MAC アドレスと同一の MAC アド レスを、受信ポートとは異なるポートにスタティック MAC アドレスとして登録できな い場合がありましたが、これを修正しました。
- 4.25 マルチプル VLAN モード時に、すでに学習済みの MAC アドレスをスタティック MAC アドレスとして登録しても、エージング機能により自動的に消去されてしまうことがあ りましたが、これを修正しました。
- 4.26 ICMP Redirect メッセージの受信により、本製品宛の通信ができなくなることがありま したが、これを修正しました。
- 4.27 タグ付きポートにスタティック MAC アドレスを登録すると、そのタグ付きポートから 送出されるパケットにタグが付与されないことがありましたが、これを修正しました。
- 4.28 登録済みユーザーのパスワードを特定のパスワードに変更すると、変更後のパスワード でログインできないことがありましたが、これを修正しました。
- 4.29 VLAN を新規に作成した後に、SHOW CONFIG コマンドで設定内容を確認した場合、作 成した VLAN の VLAN ID が省略されることがありましたが、これを修正しました。
- 4.30 RRP スヌーピング設定時、マスタールーターとスレーブの切り替えを検知し、登録され ていた MAC アドレステーブルを消去した後、通信のタイミングによっては、切り替え 前のマスターからのパケットを受信して MAC アドレスの登録を行ってしまうため、新 しいマスターに正しく切り替わらないことがありましたが、これを修正しました。
- 4.31 BPDU 内のMessage Age が" 0x001a" ずつ増加するのを、"0x0100" (1 秒) ずつ増 加するように修正しました。
- 4.32 SysUpTime(起動時から現在までの稼働時間)に、1ヶ月につき約 1 日の誤差が発生し ていましたが、月差約 120 秒に改善されました。

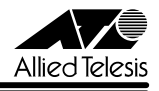

- 4.33 ポートトランキング接続時、トランクグループ 2 (ポート 9 ~ 16)に属するポートのリ ンクアップ、ダウンを繰り返すと、通信速度が落ちることがありましたが、これを修正 しました。
- 4.34 ポートセキュリティーの Secure モード動作時、メニューから新規 VLAN の作成、ポー トの追加を行うと、追加したポートに登録されていた MAC アドレスだけでなく、その 他の一部の MAC アドレスの所属ポートも変更されてしまうことがありましたが、これ を修正しました。
- 4.35 マルチプル VLAN モード時、クライアント VLAN に属するポートから、本製品と同じ MAC アドレスを送信元 MAC アドレスとするパケットを受信すると、本製品の MAC ア ドレスがエージング機能により消去されてしまい、本製品宛の通信が不可能になってし まうことがありましたが、これを修正しました。
- 4.36 マルチプル VLAN モードで連続稼働時間が 497 日を超えると、MAC アドレスが登録で きなくなり、本製品宛通信ができなくなることがありましたが、これを修正しました。

#### 5 本バージョンでの制限事項

ソフトウェアバージョン 4.1.2J には、以下の制限事項があります。

## 5.1 DHCP クライアント機能について 「AT-S37 オペレーションマニュアル」75, 223 ページ

- DHCP サーバーから取得した IP アドレス以外の IP パラメーター(サブネットマスク、 ゲートウェイアドレス、DNS サーバーアドレス、ドメイン名)が設定ファイルに反映さ れます(IP アドレスは反映されません)。
- IP アドレス以外の IP パラメーター(サブネットマスク、ゲートウェイアドレス、DNS サーバーアドレス、ドメイン名)がリース時間経過後に解放されません(IP アドレスは 解放されます)。
- Renewal Time Value (T1 Timer) の時間が経過すると DHCP request メッセージが送 信されますが、このとき DHCPサーバーがネットワークから切り離されているなどして 応答がなかった場合、DHCP request メッセージが再送されません。

## 5.2 ポートセキュリティーについて

## 「AT-S37 オペレーションマニュアル」88, 240 ページ

セキュリティーモード時、未登録の MAC アドレスを持つパケットを受信し続けていると、 Ping などの本製品宛の通信ができなくなることがあります。

#### 6 マニュアルの構成について

ソフトウェアバージョン 2.3.1J から4.1.0J へのバージョンアップにおいて、本製品のマ ニュアルは、「取扱説明書」と「オペレーションマニュアル」の2部構成に改版されました。 「取扱説明書」は、本製品の概要、設置と接続、本製品に設定を行うための手順と基本的な動作 など、本製品を使い始めるにあたっての最低限の情報が記載されています。

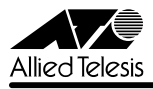

「オペレーションマニュアル」は、各機能の解説、メニューとコマンドの使用方法など、本製品 の設定項目に関するすべての情報が記載されています。

これらのマニュアルは、弊社ホームページに掲載されていますので、同梱のマニュアルが「取 扱説明書」または「オペレーションマニュアル」でない場合は、そちらをご覧ください。

「CentreCOM 8216XL2 取扱説明書」、「AT-S37 オペレーションマニュアル」へのリンクはこ ちら:

http://www.allied-telesis.co.jp/support/list/switch/8216xl2/manual.html

## 7 取扱説明書・オペレーションマニュアルの補足・誤記訂正

「CentreCOM 8216XL2 取扱説明書(J613-M2839-04 Rev.A)」および「AT-S37 オペレー ションマニュアル(J613-M2839-05 Rev.A)」の補足・誤記訂正です。

## 7.1 マルチプル VLANモードとポートセキュリティーの併用について 「AT-S37 オペレーションマニュアル」151 ページ

マルチプル VLAN モードとポートセキュリティーを併用した場合、1 つの Uplink VLAN Group (UV と CV のグループ)内に同一の MAC アドレスを複数登録することはできません。

## 7.2 SET SNMP コマンドについて

「CentreCOM 8216XL2 取扱説明書」63 ページ

「AT-S37 オペレーションマニュアル」233 ページ

ソフトウェアバージョン 4.1.2J でオンラインヘルプの SET SNMPコマンドの書式が変更さ れましたので、あわせてマニュアルの書式を以下のとおり訂正し、お詫びいたします。

SET SNMP [ トラップ名 ={1..4¦ALL}] **誤** 

SET SNMP [ トラップ名 ={{1..4¦ALL¦0}] **正** 

0(ゼロ)を指定すると、該当のトラップが送信されないようになります。

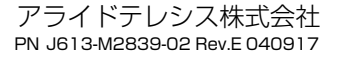